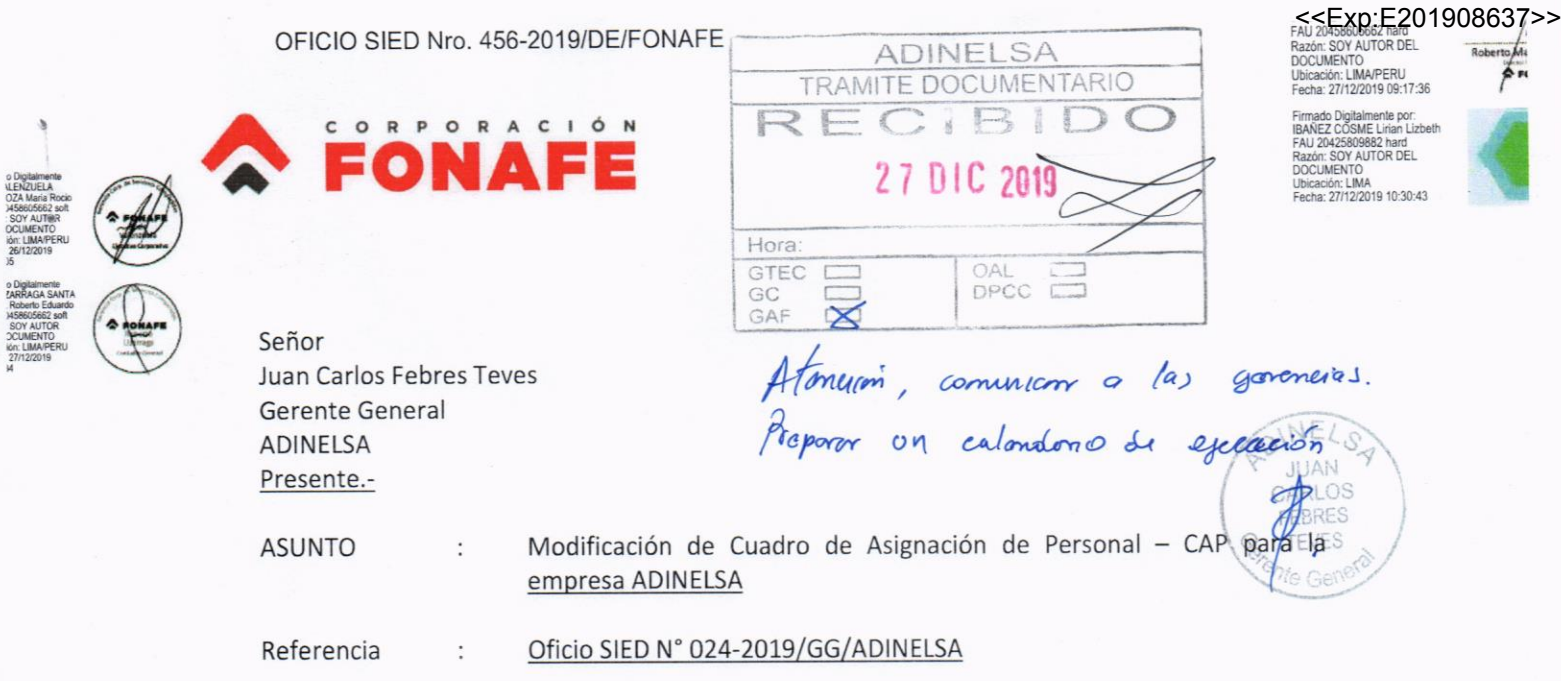

Estimado señor:

A través del presente, nos dirigimos a usted, con relación al oficio de la referencia, a fin de informarle que luego de la evaluación realizada a la solicitud presentada y de conformidad con lo establecido en la Directiva Corporativa de Gestión Empresarial aprobada mediante Acuerdo de Directorio Nº 003-2018/006-FONAFE Nº 010-2017/017-FONAFE, se ha considerado pertinente aprobar el Cuadro de Asignación de Personal, por efecto de reestructuración organizacional que considera un incremento de veintiséis (26) plazas, por lo tanto, el nuevo CAP para ADINELSA considera 73 plazas, el mismo que se incluye como anexo 1 al presente oficio.

Para la implementación del Cuadro de Asignación de Personal aprobado, se precisa, que la misma debe ser implementada de forma progresiva, para lo cual su representada deberá remitir en un plazo no mayor de treinta (30) días calendario el Plan de Implementación Progresivo, debidamente aprobado por su Directorio y deberá tener en cuenta las siguientes premisas:

- √ Priorización de las plazas nuevas a ser implementadas (debiendo ser en primera instancia las plazas más críticas para el negocio).
- √ Plan de priorización de plazas a ser recategorizadas
- √ Plan de Adecuación Persona-Puesto, para lo cual la empresa deberá contratar de ser necesario, a una empresa especializada para que realice las evaluaciones necesarias para la posterior designación de los empleados en las nuevas plazas que conforman el nuevo Cuadro de Asignación de Personal, y de ser necesario implementar el plan de desarrollo individual que considera el despliegue de capacitaciones y/o programas para que se cubran las brechas de capacitación.
- √ Disposición presupuestal para su implementación.

El Plan de Implementación Progresivo deberá ser dirigido a la Dirección Ejecutiva de FONAFE para conocimiento y seguimiento del mismo.

Esta es una copia auténtica imprimible de un documento electrónico archivado por FONAFE, aplicando lo dispuesto por el Art, 25 de D.S. 070-2013-PCM y la Tercera Disposición Complementaria Final del D.S. 026-2016-PCM. Su autenticidad e integridad pueden ser contrastadas a través de la siguiente dirección web: http://sied.fonafe.gob.pe/visorSIEDWeb/ usando el código: 68128

Av. Paseo de la República 3121, San Isidro, Lima 27, Perú

Telf: 440 4222

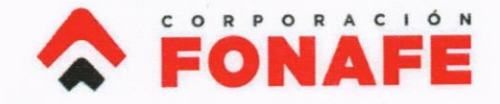

Es de precisar, que todas las autorizaciones emitidas por FONAFE en esta materia, son efectivas a partir de la fecha en que son notificadas, vale decir, sin ningún carácter de regularización, materia de la cual la empresa ADINELSA es responsable administrativa y funcionalmente.

Sin otro particular es grato saludarlo.

Atentamente,

Roberto Martin Sala Rey Director Ejecutivo (e)

Anexo N°1 - Cuadro de Asignación de Personal - ADINELSA

Av. Paseo de la República 3121, San Isidro, Lima 27, Perú

Telf: 440 4222

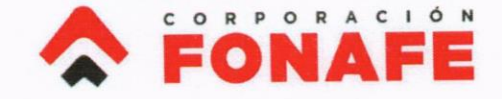

# Anexo N°1 - Cuadro de Asignación de Personal - ADINELSA

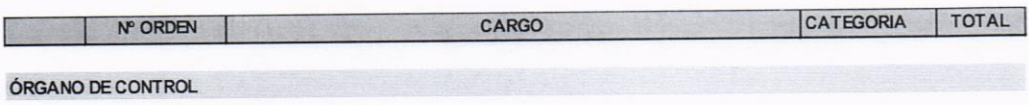

#### ÓRGANO: ÓRGANO DE CONTROL INSTITUCIONAL  $\mathbf{L}$

I.1 UNIDAD ORGÁNICA: ÓRGANO DE CONTROL INSTITUCIONAL

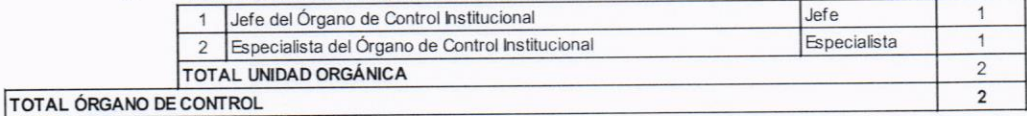

ÓRGANO DE DIRECCIÓN

#### ÓRGANO: GERENCIA GENERAL H.

#### II.1 UNIDAD ORGÁNICA: GERENCIA GENERAL

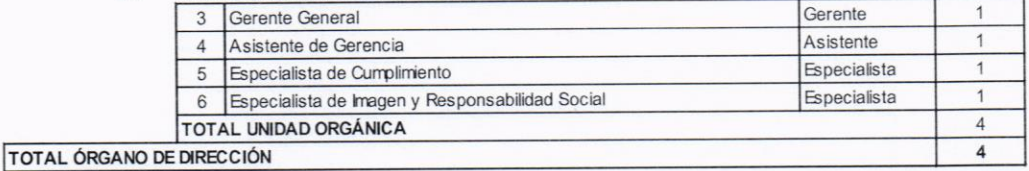

#### ÓRGANOS DE ASESORÍA

## III. ÓRGANO: GERENCIA LEGAL

### III.1 UNIDAD ORGÁNICA: GERENCIA LEGAL

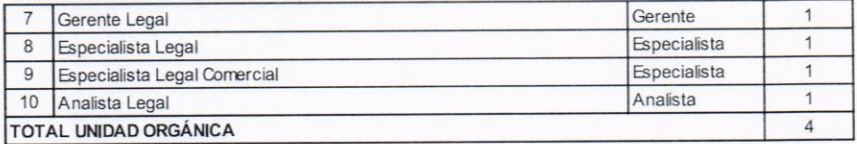

## IV. ÓRGANO: SUBGERENCIA DE PLANEAMIENTO Y CONTROL DE GESTIÓN

#### IV.1 UNIDAD ORGÁNICA: SUBGERENCIA DE PLANEAM IENTO Y CONTROL DE GESTIÓN

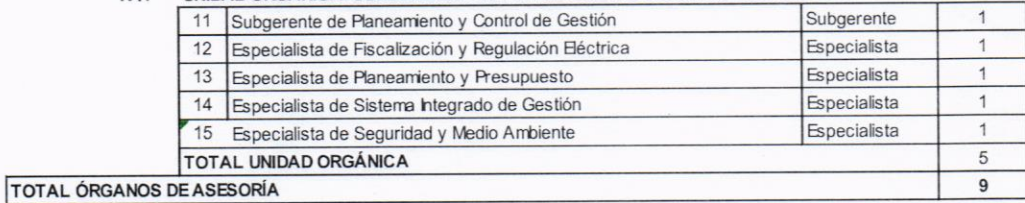

#### ÓRGANOS DE APOYO

### V. ÓRGANO: OFICINA DE TECNOLOGÍAS DE LA INFORMACIÓN Y COMUNICACIONES

UNIDAD ORGÁNICA: OFICINA DE TECNOLOGÍAS DE LA INFORMACIÓN Y COMUNICACIONES  $V.1$ 16 Jefe de la Oficina de Tecnologías de la Información y Comunicaciones Jefe  $\overline{1}$ 

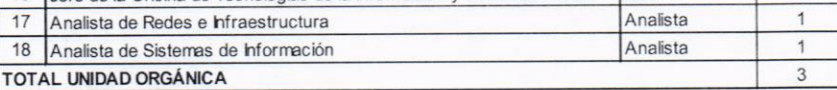

Av. Paseo de la República 3121, San Isidro, Lima 27, Perú

Telf: 440 4222 ۹.

9

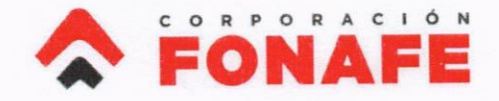

# Anexo N°1 - Cuadro de Asignación de Personal - ADINELSA

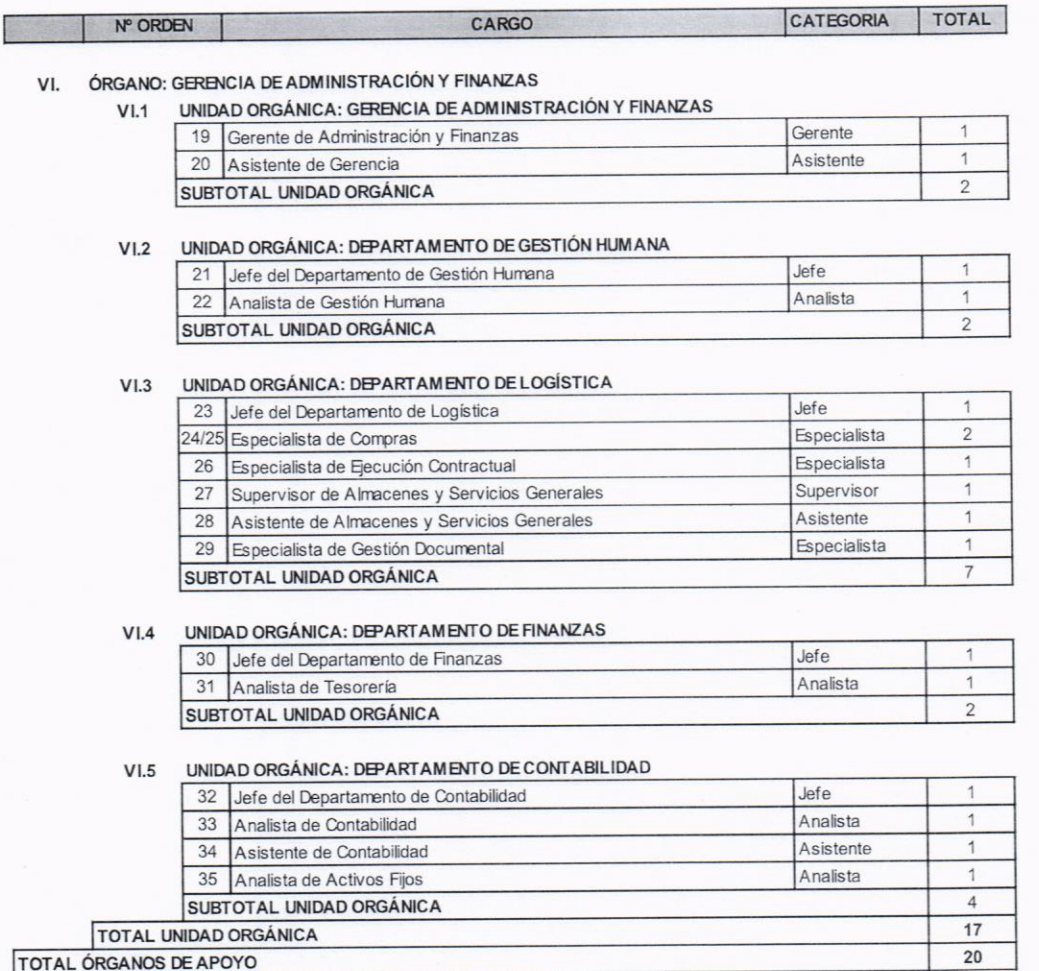

### ÓRGANOS DE LÍNEA

#### VII. ÓRGANO: GERENCIA TÉCNICA

# VII.1 UNIDAD ORGÁNICA: GERENCIA TÉCNICA

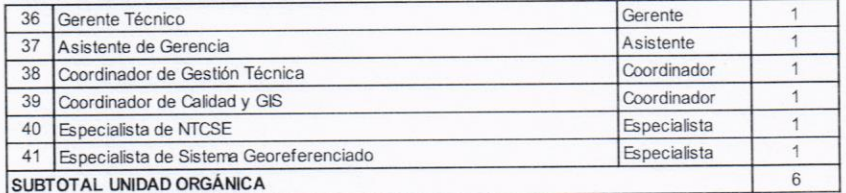

# VII.2 UNIDAD ORGÁNICA: DEPARTAMENTO DE GESTIÓN DE ACTIVOS

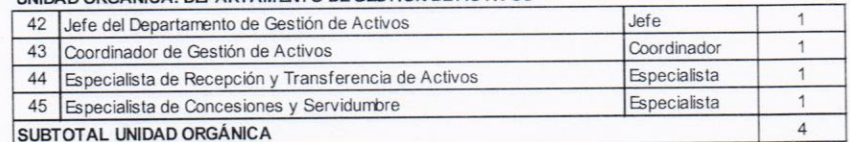

Av. Paseo de la República 3121, San Isidro, Lima 27, Perú

Telf: 440 4222

 $\bullet$ 

www.fonafe.gob.pe

<<Fecha y Hora:30/12/2019 10:07:16 a.m.-User:libanez>>

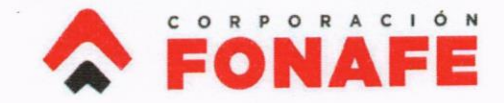

# Anexo N°1 - Cuadro de Asignación de Personal - ADINELSA

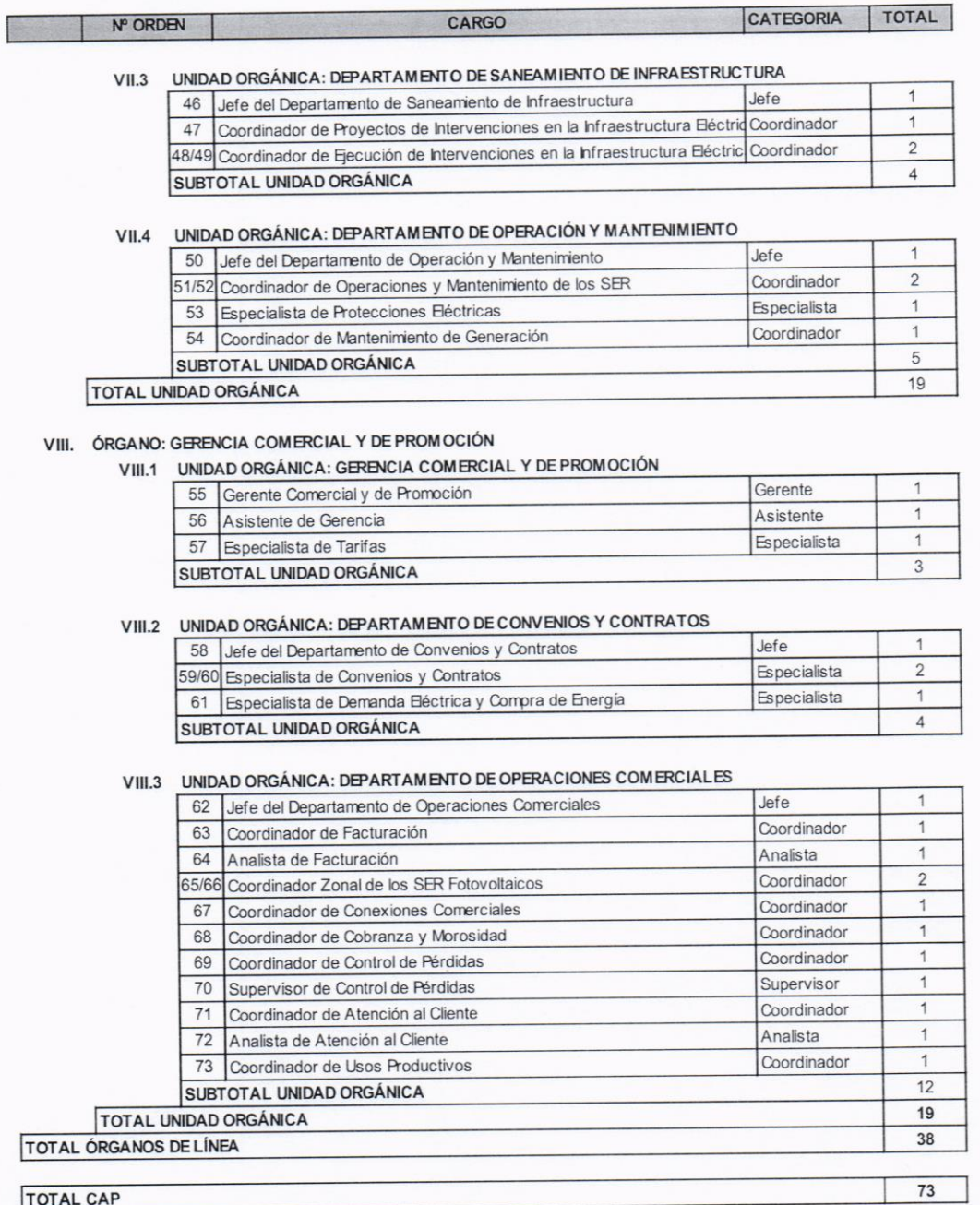

**TOTAL CAP** 

Av. Paseo de la República 3121, San Isidro, Lima 27, Perú

Telf: 440 4222